ЧАВАШ РЕСПУБЛИКИН **МИНИСТРСЕН КАБИНЕЧЁ** 

ЙЫШАНУ

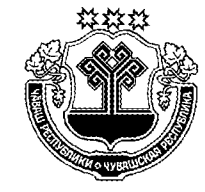

КАБИНЕТ МИНИСТРОВ ЧУВАШСКОЙ РЕСПУБЛИКИ

ПОСТАНОВЛЕНИЕ

11.10.2017 402  $N<sub>2</sub>$ 

Шупашкар хули

 $11.10.2017$  No 402

г. Чебоксары

О внесении изменений в некоторые постановления Кабинета Министров Чувашской Республики

В соответствии с Федеральным законом «О приватизации государственного и муниципального имущества», Законом Чувашской Республики «О приватизации государственного имущества Чувашской Республики» Кабинет Министров Чувашской Республики постановляет:

Внести изменения в следующие постановления Кабинета Министров Чувашской Республики:

1) от 26 мая 2016 г. № 201 «О Прогнозном плане (программе) приватизации государственного имущества Чувашской Республики на 2017 год и основных направлениях приватизации государственного имущества Чувашской Республики на 2018-2019 годы и о внесении изменения в постановление Кабинета Министров Чувашской Республики от 25 декабря 2003 г. № 335» (с изменениями, внесенными постановлениями Кабинета Министров Чувашской Республики от 12 октября 2016 г. № 418, от 19 декабря 2016 г. № 549, от 28 декабря 2016 г. № 572, от 8 февраля 2017 г. № 32, от 18 апреля 2017 г. № 143):

в разделе II Прогнозного плана (программы) приватизации государственного имущества Чувашской Республики на 2017 год и основных направлений приватизации государственного имущества Чувашской Республики на 2018-2019 годы, утвержденных указанным постановлением:

в подразделе 2.2:

дополнить позицией 3.1 следующего содержания:

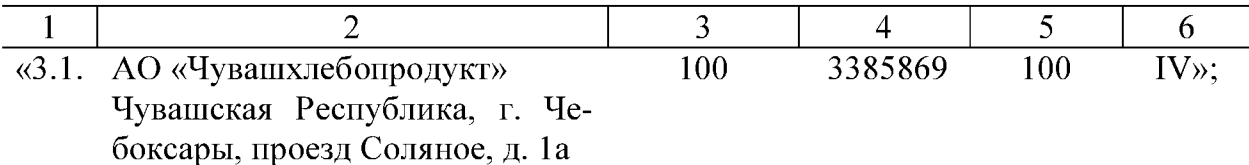

исключить следующие позиции:

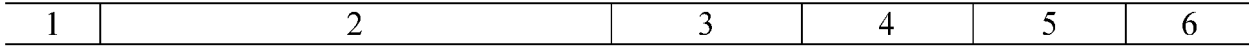

«Транспорт и связь

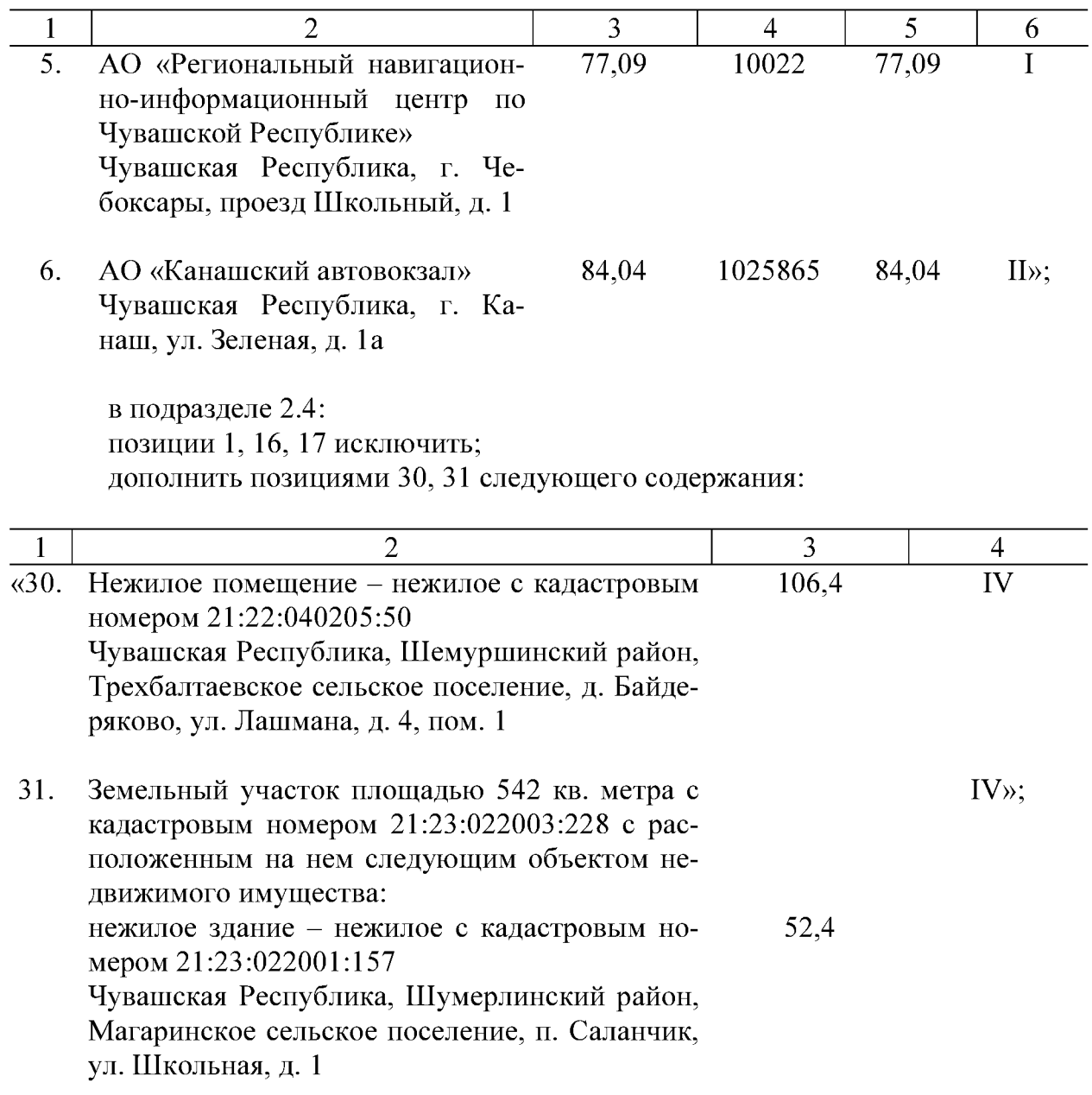

подраздел 2.6 дополнить позицией 3 следующего содержания:

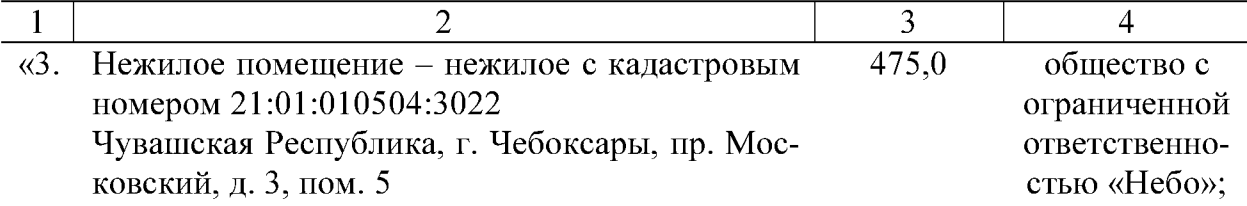

2) от 24 мая 2017 г. № 200 «О Прогнозном плане (программе) приватизации государственного имущества Чувашской Республики на 2018 год и основных направлениях приватизации государственного имущества Чувашской Республики на 2019-2020 годы и о внесении изменения в постановление Кабинета Министров Чувашской Республики от 25 декабря 2003 г. № 335»:

раздел II Прогнозного плана (программы) приватизации государственного имущества Чувашской Республики на 2018 год и основных направлений приватизации государственного имущества Чувашской Республики на 2019-2020 го-

 $\overline{2}$ 

ды, утвержденных указанным постановлением, дополнить подразделом 2.5 следующего содержания:

## «2.5. Перечень имущества, которое планируется приватизировать в 2018 году путем внесения в качестве вклада в уставный капитал акционерного общества «Ипотечная корпорация Чувашской Республики»

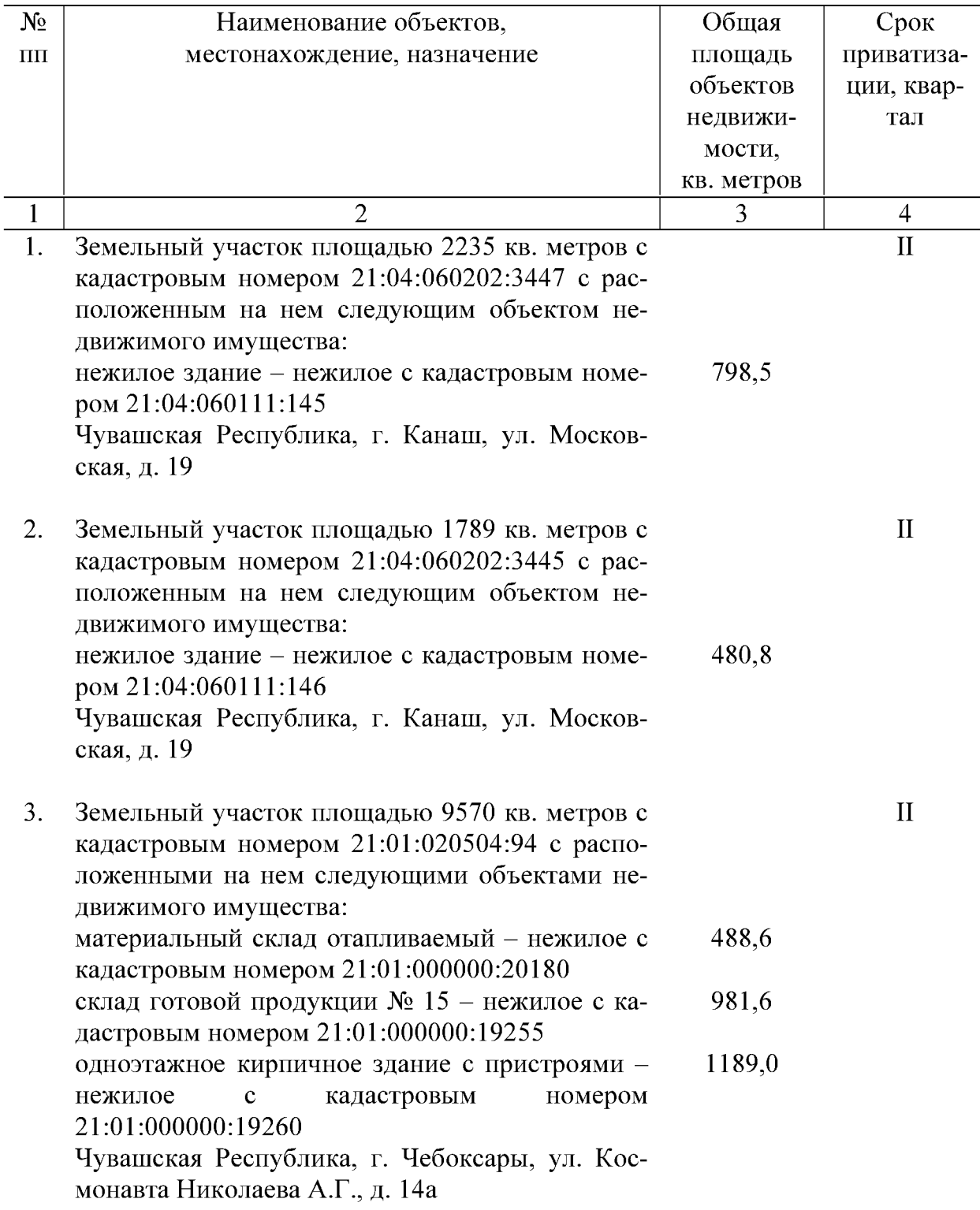

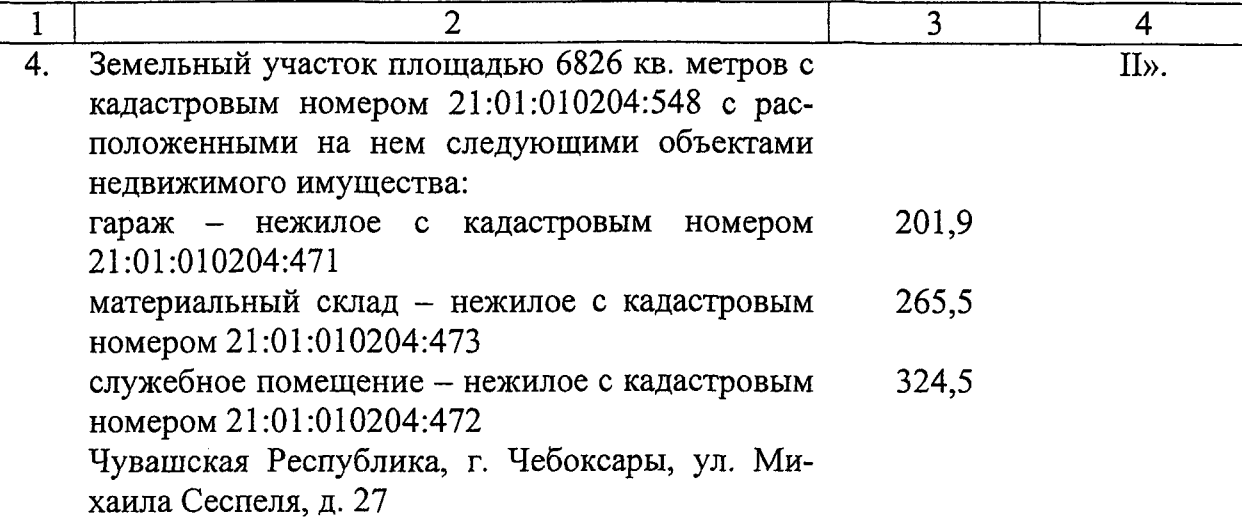

Председатель Кабинета (при опрове)<br>Чувашской Республики — ИМФОФОРИН<br>С 1974 Года (1974)